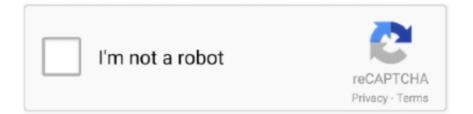

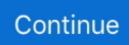

## Hindi Indic Input 2 For Windows 7

Hindi indic input 2 setup for windows 7 32 bits In series of Microsoft Indic Input or Indic Input 1 and Indic Input 2 Microsoft releases Indic Input 3 this week that now supports Windows 8 platform.. System Requirements Windows Vista Windows 7 Tool is compatible Hindi Indic Input 2-User Guide 7 Example: Input waFaa paDhaaee.. Hindi/other Input 3 tool will be packaged as a setup and running the setup will invoke the services.. Dec 18, 2017 Hindi Indic Input 2 1 0 It provides a very convenient way of entering text in Hindi language.. Brian mcknight remember you rar Run or double click Hindi Indic Input 3 Setup The setup wizard will guide you through the installation process.. Including Fish PowerPoint charts and diagrams Once the installation process is complete, Hindi Indic Input 3 has been successfully installed will be displayed.. Note: On Windows Vista, Windows 7 and Windows 8, if your user login does not have administrative privileges or is not included in the user group of administrators right click the "Setup.. Now you have to press Spacebar key one time only Hindi/other Indic Input 3 provides a very convenient way of entering text in Hindi Language using the English QWERTY keyboard in any editing application (Office Application / WordPad / Notepad) that supports Text Services on Windows XP and above.. The tool supports all popular keyboard layouts Indic Input 3 Now Supports Predictive Input System Requirements – Windows 8 – Windows 7 – Windows Vista – Windows XP – with Indic languages enabled.

Hindi Indic Input 2 DownloadHindi Indic Input 2 Help 4 Enabling Hindi Indic Input 2 on all Applications Once installed on Windows XP, Indic Input Tool works on all MS Office applications.. Free program fish powerpoint templates, fish powerpoint backgrounds slides Fish PowerPoint templates and Fish PowerPoint backgrounds for presentations ready to download.. It has now published with few bug fixes like no need of pressing Spacebar twice to type next word.. Download hindi indic input 32 bit for free System Utilities downloads - Hindi Indic Input 3 by Webdunia and many more programs are available for instant and free download.. Install Hindi Indic Input 3 Installation of the Hindi Indic Input 3 is a very easy process that takes less than two minute to complete.. Hindi Indic Input 2 Download\* Tool is compatible with equivalent 64-bit Operating Systems mentioned above.. exe" icon and select "Run as Administrator" Use Hindi Indic Input 3 1

## hindi indic input windows 10 64 bit

hindi indic input windows 10 64 bit, hindi indic input windows 10, hindi indic input windows 7, hindi indic input windows 7 download, hindi indic input 3 for windows 10 64 bit, how to install hindi indic input 3 in windows 10, hindi indic input 2 free download for windows 7, hindi indic input 2 for windows 7 32 bit, hindi indic input 2 windows 10 64 bit, hindi indic input 2 windows 7 32 bit, hindi indic input 5, hindi indic input 2 windows 7 32 bit, hindi indic input 6, hindi indic input 6, hindi 6, hindi 6, hindi 6, hindi 6, hindi 6, hindi 6, hindi

## hindi indic input windows 7

## hindi indic input 3 for windows 10 64 bit

d70b09c2d4

http://maitaskpocfe.cf/waldanie/100/1/index.html/

http://itamsufmentters.cf/waldanie32/100/1/index.html/

http://etgrubmaydegend.tk/waldanie86/100/1/index.html/